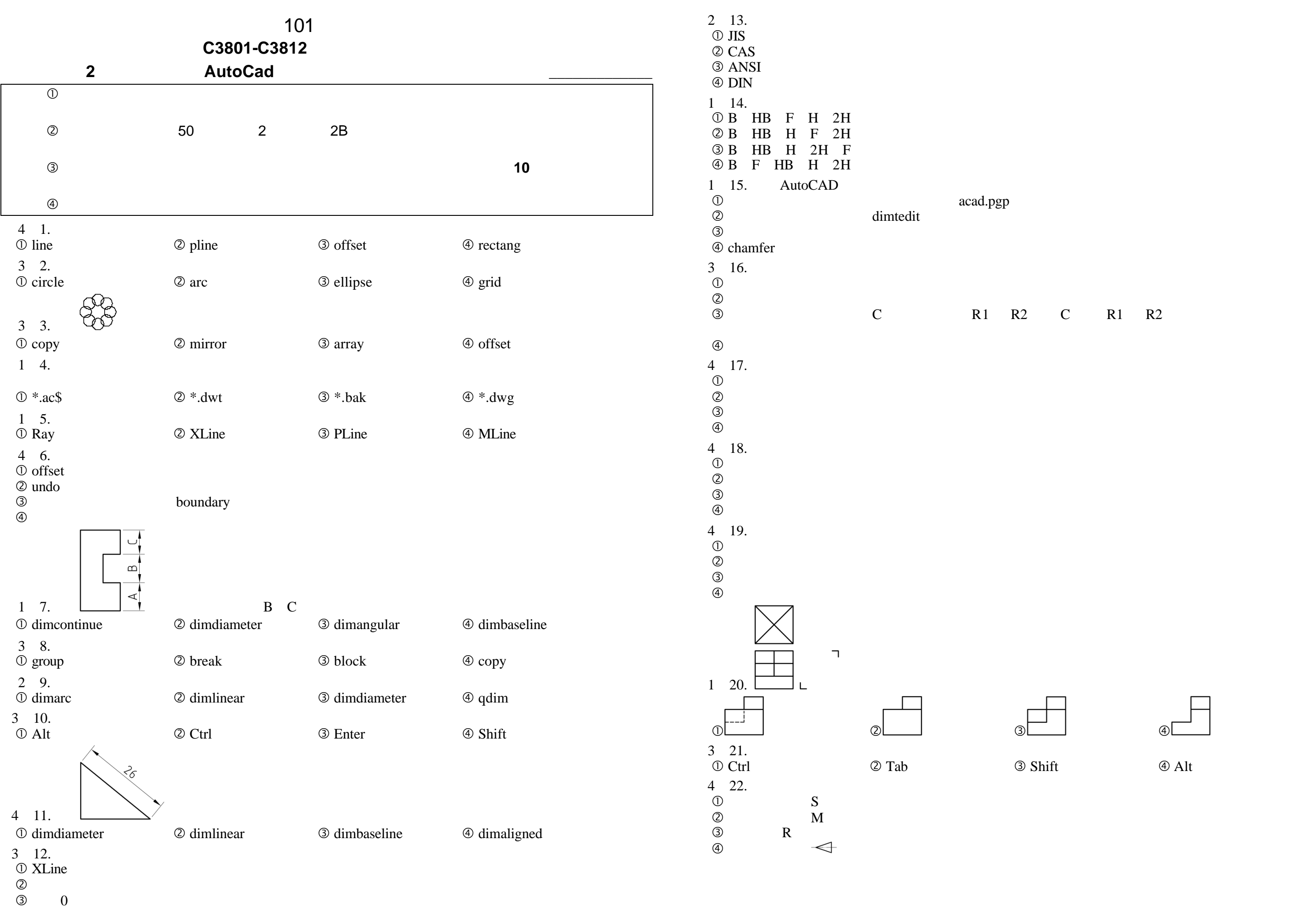

 $\overline{\textcircled{4}}$  revolve 2D

É已知兩圓的中心距離為 C 半徑分別為 R1 R2 C 大於 R1 R2 則兩圓的公切弧會有

8 種狀

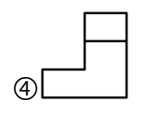

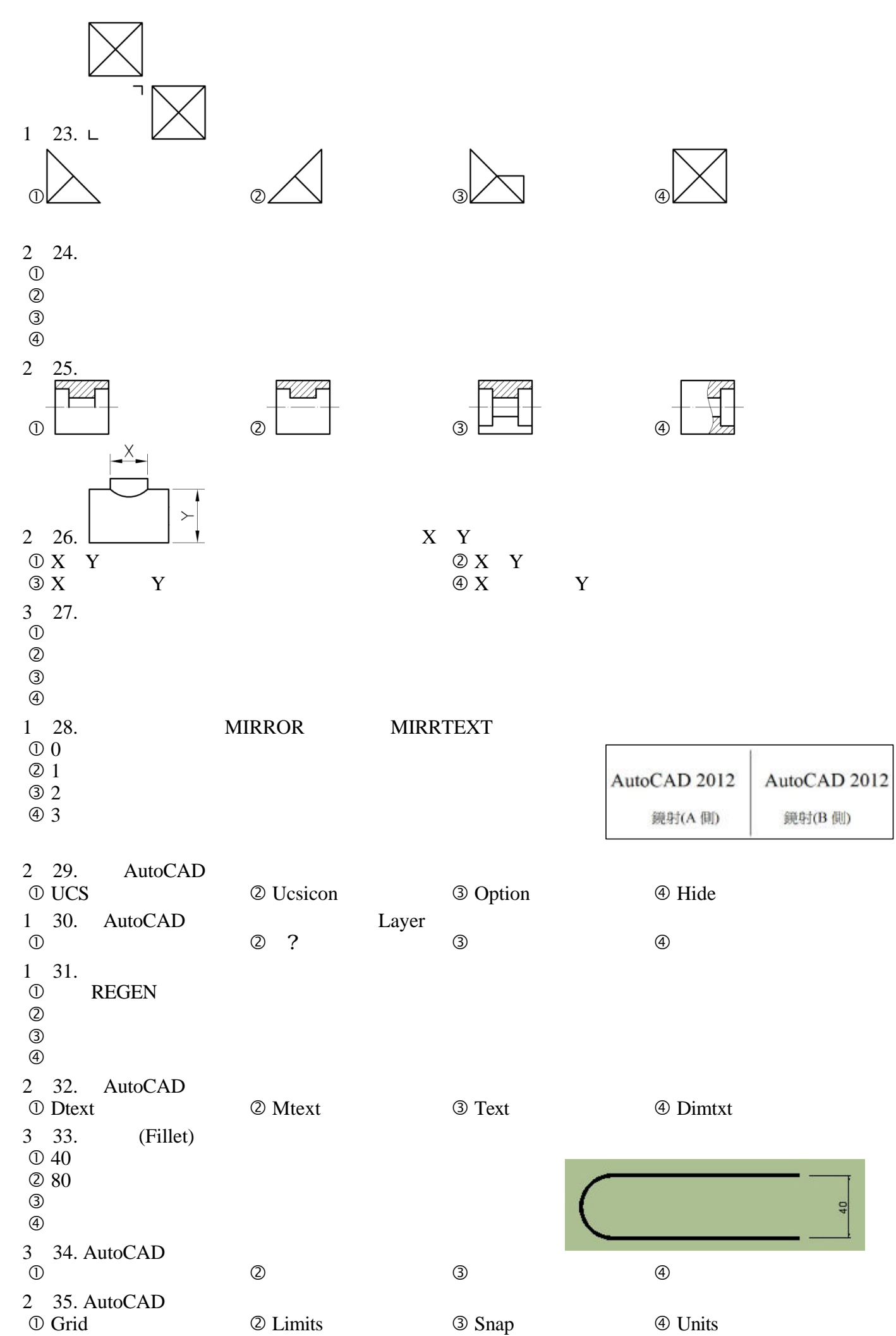

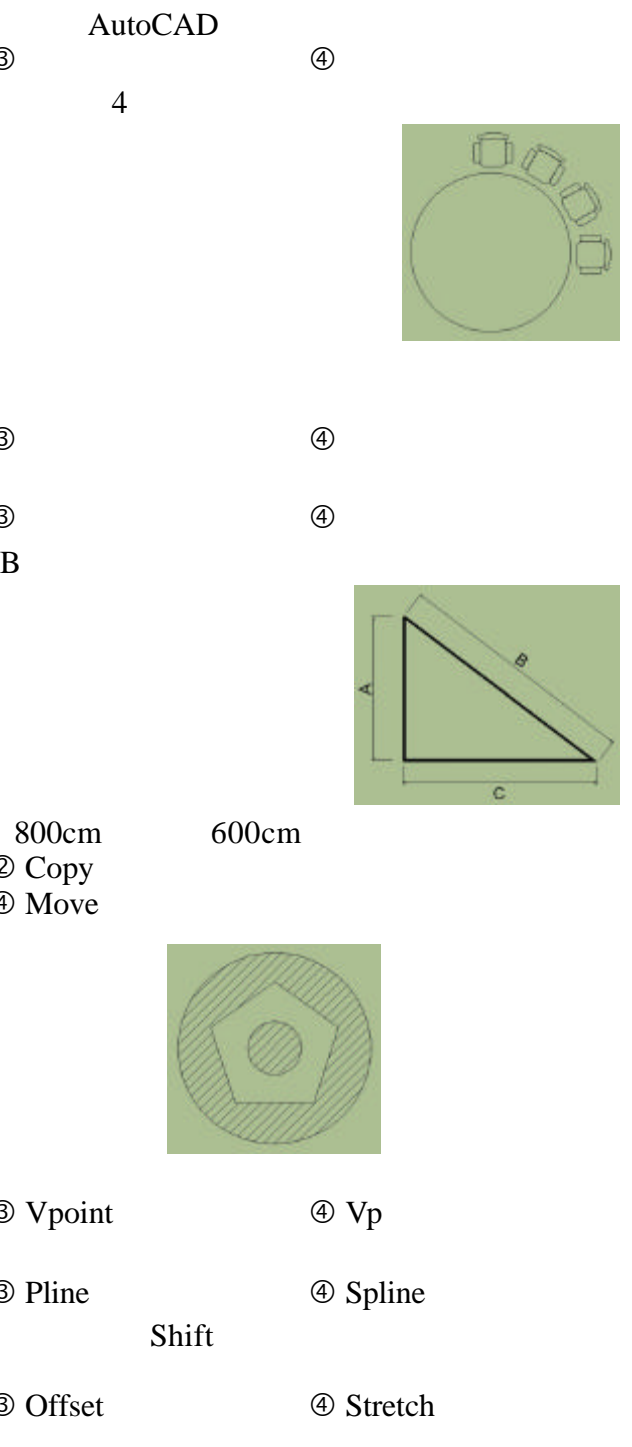

 $dxf$ 

 $^{\circledR}$ 

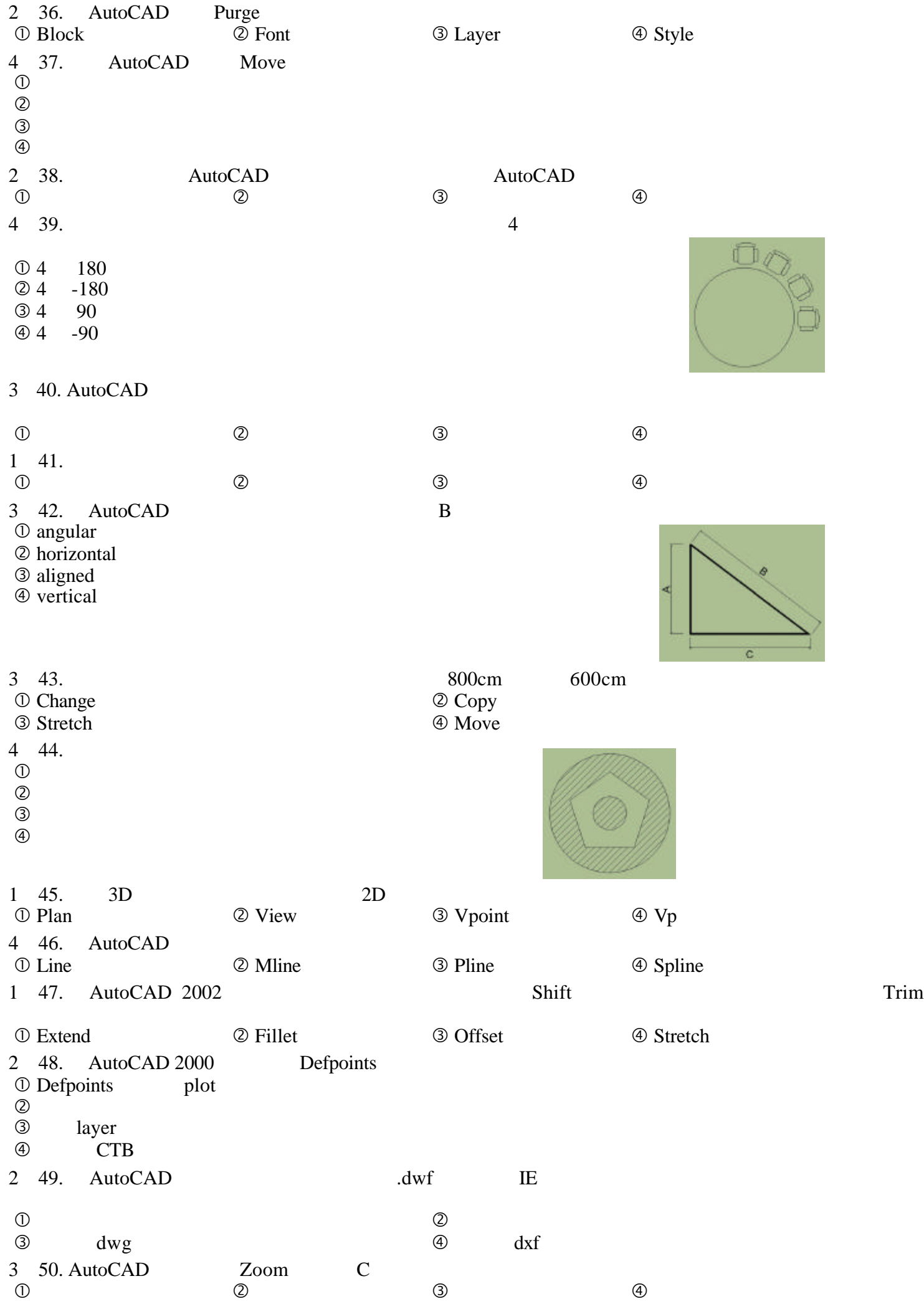